SAP ABAP table /SAPSLL/API6800 ADDR S {GTS: API Comm. Structure: Customs Document: Addresses}

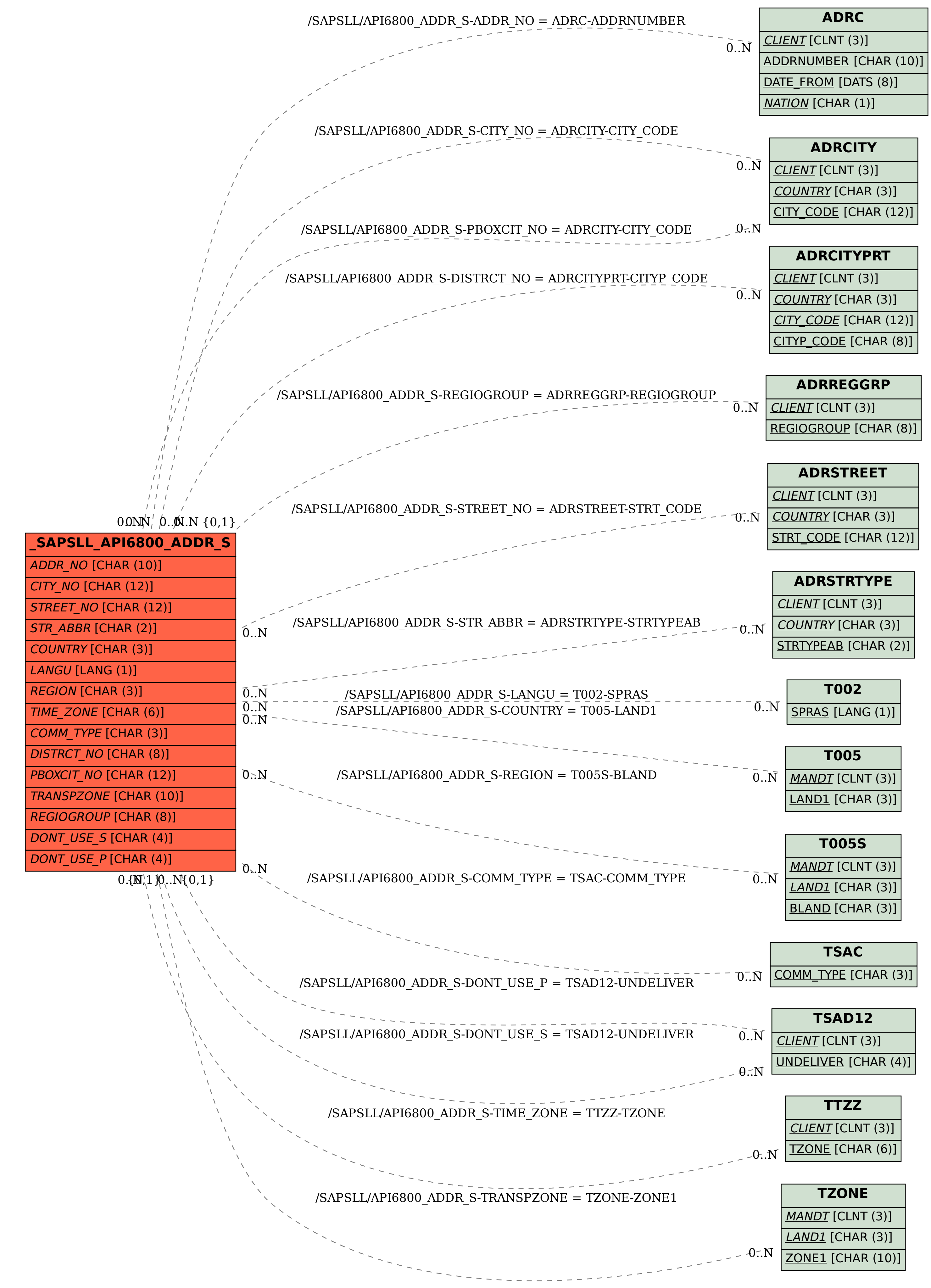